## VisualBasic9.0 XML XML

## PDF and the property of the state  $\mathbb{R}$

https://www.100test.com/kao\_ti2020/641/2021\_2022\_\_E5\_85\_B3\_E 4\_BA\_8EVisu\_c97\_641597.htm :

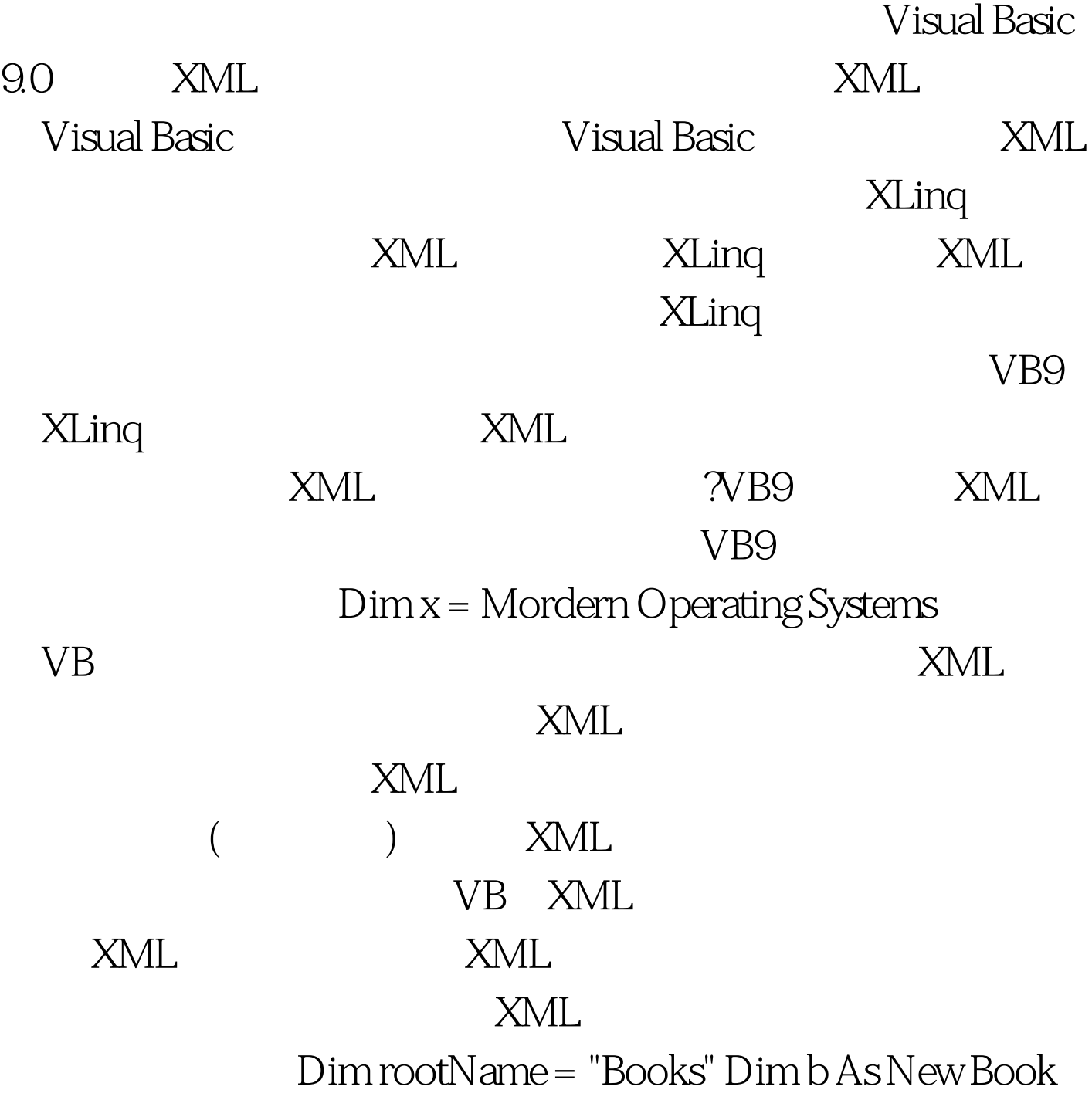

{Author := "A. S. Tanenbaum", Title := "Mordern Operating Systems",  $ID := 20$  }  $Dim x = gt$ . Books "All the Books" and "All the set of the set of the set of the set of the set of the set of the set of the set of the set of the set of the set of the set of the set of the set of the set of the set of the set of the

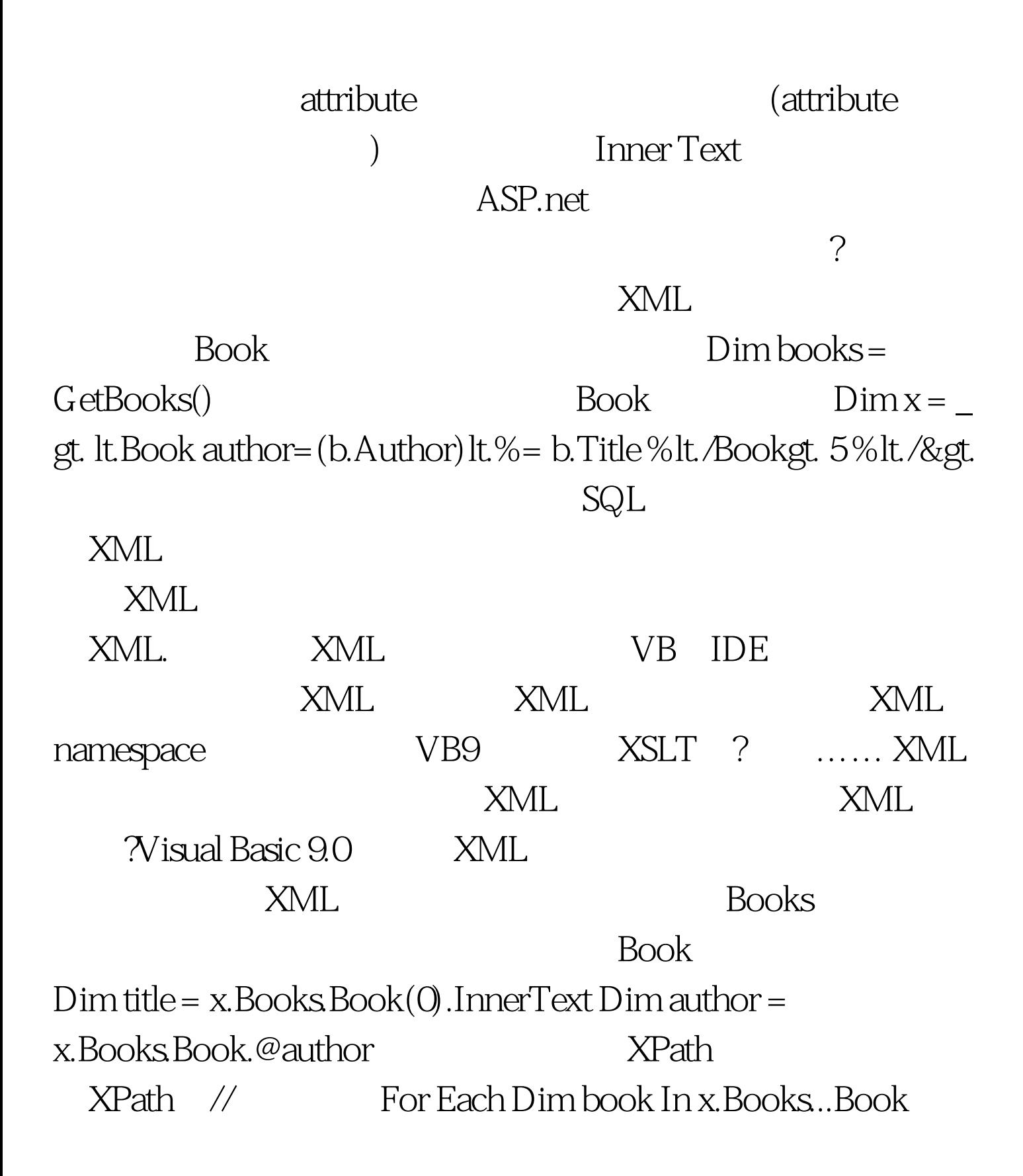

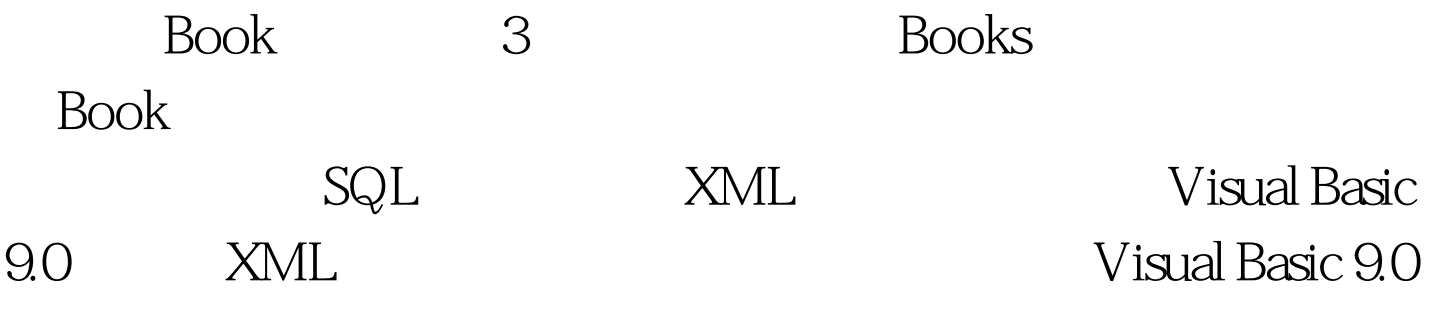

 $100Test$ www.100test.com